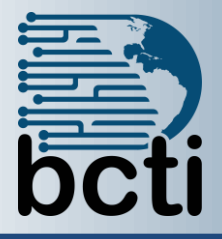

**Course Description:** This course is designed for students who are interested in learning the fundamentals needed to create and modify basic presentations using Microsoft® Office PowerPoint 2016.

**Duration:** Instructor-led, group-paced, classroom-delivery learning model with structured hands-on activities – 7 hours (1 day)

**Course Objectives:** To explore the PowerPoint environment and create a new professional presentation.

# **Upon successful completion of this course, students will be able to:**

- Create a presentation
- Format text on slides
- Apply a PowerPoint theme
- Add online pictures, pictures and shapes to a presentation
- Modify objects on slides
- Prepare to deliver a presentation
- Print presentations

**Prerequisite:** Experience and familiarity with Windows environment.

# **Course Outline**

#### **Explore PowerPoint**

- Use the PowerPoint interface
- Use the Ribbon
- Use Backstage View

## **Use Basic Presentation Skills**

- Create a new presentation
- Enter text into a presentation
- Open an existing presentation
- Slide layouts

#### **Saving the Presentation**

- Local
- Cloud

# **Edit and Proof Text**

- Select text
- Delete slide items
- Find and replace text
- Move/copy text between slides
- Spell check

#### **Explore PowerPoint Views** • Normal

- 
- Slide Sorter
- Note Pages

## **Use the Outline View**

- Collapse and expand slides
- Demote and promote text lines
- Add/delete/rearrange slide in the outline tab

# **Work with Presentations**

- Create a custom layout
- Apply a theme
- Apply color theme
- Apply font theme
- Apply a background style
- Change slide size
- Change magnification

## **Format Presentation Text**

- Use Format Painter
- Text alignment
- Manage shapes
- Apply effects
- WordArt
- Text effects

## **Format Bullets and Numbers**

## **Apply Slide Transitions**

• Apply a transition

## **Slide Show Setup**

- Set automatic slide timings
- Set a continuous loop
- Hide a slide

#### **Print Presentations**

- Select page setup options
- Preview a presentation
- Print slides, speaker notes, outlines and handouts
- Create Headers and Footers